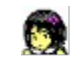

#### **Emi Clock** ,Í[]A,Æ,Ä,à,©,í,¢,¢"ü[][]—fLfff‰fNf^[][ŽžŒv,Å,·[]B

 $\mathcal{L}$  is a constructed for the state  $\mathcal{L}$  , we have a state of the state of

3Ží—Þ,Ì,©,í,¢,¢•¶Žš"Õ,Æ∏A25Ží—Þ<sup>^</sup>È[jã,Ì^ß'•,ð<sup>7</sup>i,Ô,±,Æ,ª,Ā̃,«,Ü,·[]BfZ[][f %<sub>o</sub>∏•ž<sub>Ū</sub>AŠAŒì•w,<sup>3</sup>,ñ<sub>D</sub>A•wŒx,<sup>3</sup>,ñ<sub>D</sub>A"ü<sub>DD</sub>—<sub>D</sub>íŽm,È,Ç<sub>D</sub>A,Æ,Ä,à,«,ê,¢,Ā,©,í,¢,¢ ,à,Ì,Î,©,è,Å,∙∏B

,É,á,ñ,±fJ∏[f\f‹,â∏A,©,í,¢,¢∏u,Ý,ã,Á∏I∏v‹N"®‰<sup>1</sup>,È,Ç∏A∏—,ÌŽq,¤,¯,ÍŠÔ^á,¢,È,¢ , {{اللهِ مِسْرِمٍ مِنْ الْمَرْسِرِ وَالْمَرْسِرِ وَالْمَرْسِرِ وَالْمَرْسَرِ وَالْمَرْسَرِ وَالْمَرْسَرِ وَالْ<br>},Å,µ,å,¤[]B,¿,å,Å,Æ,¦,Å,¿,Å,·,ª[]A[]—,ÌŽq,Ė,à,¨Š©,ß,Å,·[]B,¿,á,ñ,ƃAƒ‰[[ƒ€[]Aƒ`fffCf€‹@"\<br>,Â,«,Å,·,©,ç[]A-{Š 

#### Šî-{'€∏ì

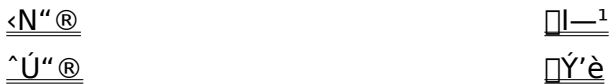

 $\sim$   $\sim$ 

#### ,  $p \cap \bullet$ ,

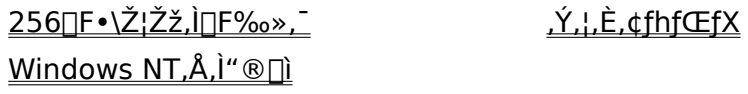

#### $, \times$ ,  $i^{\prime 1/4}$

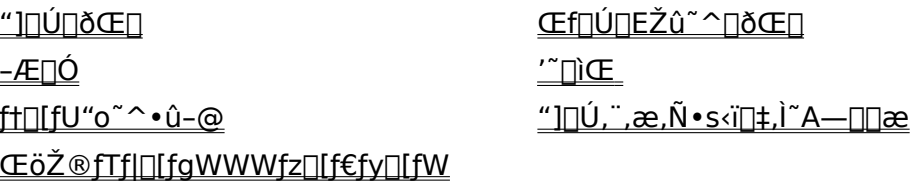

All rights reserved. Copyright (C) Motosoft 1993-1995.

"Emi Clock" and "Motosoft" are trademarks of Motosoft.

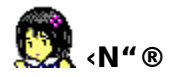

UÅ[]‰,Ì‹N" ®,Í[]AƒAƒvƒŠ,ð‰ð"€,μ,½ƒtƒHƒ‹ƒ\_[]ã,É•\ަ,<sup>ҙ</sup>,ê,Ä,¢,é **Emiclock**, $\delta f$  fuf<fNfSfbfN, $\mu$ , $\ddot{A}$ <N" ®, $\mu$ , $\ddot{U}$ ,  $\Box B$ 

<N"®,·,é,Æ∏A^ê'莞ŠÔ Emi Clock ,Ìf∏fSfofi∏[,ª•\ަ,3,ê,½Œã∏AŠÛ,¢fEfBf"fhfE,ª•\  $\check{Z}$ ¦,<sup>3</sup>,ê,Ü,∙∏B

#### Windows 95<N"®Žž,ÉŽ©"®"I,É<N"®,∙,é,É,Í∏H

Emi Clock ,ð [AWindows 95<N"®, Ì, ½, Ñ, ÉŽ©"®"I, É<N"®, ·, é, ½, ß, É, Í []AEmi Clock ,ÌfVf‡∏[fgf]fbfg,ð∏A∏ufXf^∏[fgfAfbfv∏vftfHf<f ,É"o~^,μ,Ü,∙∏B **Emi Clock** ,ð∏‰ ,ß,Ä‹N" ® ,μ,½,Æ,«,Í[]AŽ©" ® "I,ɃVƒ‡[][fgƒJƒbƒg,ð"õ ^ ,μ,Ü,·[]B

#### Emi Clock, ifCf"fXfq∏f<∏æ,ð•Ï∏X,µ,½,Æ,«

**Emi Clock** ,ifCf"fXfg□[f<□æ,ð•ï□X,µ,½,Æ,«,í□A"¯□«,i **Emipmr** ,ðŽÀ□s,·,ê,î□A□Ä,Ñ **Emi** Clock , ltvtt□[fgflfbfg,od]ADufXf^D[fgfAfbfvDvftfHf<f\_,E"o~^,u,E,",u,Ü, DBDi, ±,lfvfDf0f‰f€ ,ĺ‰½"xŽÀ∏s,µ,Ä,àŠQ,Í, ,è,Ü,1,ñ∏i

#### <N"®Žž,Ìf∏fSfofi∏[,ðfXfLfbfv,∙,é,É,Í∏H

f∏fSfofi∏[,ª•\ަ,<sup>3</sup>,ê,Ä,¢,é,Æ,«,É∏AfL∏[f{∏[fh,Ì∏uEnter∏vfL∏[∏A∏uEsc∏vfL∏[,ð %oY,1,ifLfff"fZf<,3,ê,Ü,·[]B,Ü,½[]Af[]fSfofi[][,ifEfBf"fhfE[]ã,ð[]Af}fEfX,i[]¶f{f^f",ÅfNfSfbfN,µ,Å ,àfLfff"fZf‹,<sup>ҙ</sup>,ê,Ü,·□B,½,¾,μ□A□P‹v"I,ÉfLfff"fZf‹,·,é,æ,¤,É□Ý'è,·,é,±,Æ,Í,Å,«,Ü,<sup>ı</sup>,ñ□B

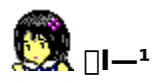

Emi Clock ,ð[]|—<sup>1</sup>,·,é,É,Í[]Af}fEfX[]EfJ[][f\f<,ð Emi Clock ,ÌŠÛ,¢fEfBf"fhfE,Ì[]ã,Ö^Ú"®[]i,± ,Ì,Æ,«[]Af}fEfX[]EfJ[][f\f‹,ª"L,ÌŽè,É•Ï,í,è,Ü,·[]j,μ[]A‰Ef{f^f",ð‰Ÿ,μ,½,Ü,Ü,É,μ,Ü,·[]B

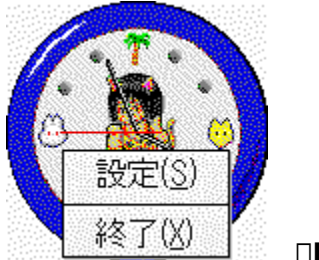

 $[]$ l $-$ <sup>1</sup>f $[]$ fjf... $[]$ [

%oEf{f^f",ð‰Ÿ,·,±,Æ,É,æ,èf}fEfX[]EfJ[][f\f<,ª–î^ó,É∙Ï,í,è[]A[]u[]l—<sup>ı</sup>(X)[]v,Æ,¢,¤f[]fjf…[][,ª∙\ ަ,<sup>3</sup>,ê,Ü,·<sub>I</sub>Bf}fEfX[]EfJ[][f\f<,ð^Ú"®,µf[]fjf...[][,Ì•\ަ,ª,ª"',©,ç[]•,É•Ï,í,é,æ,¤,É,µ,Ä[]Af}fEfX,Ì ‰Ef{f^f",ð—£,µ,Ü,∙∏B

# fVf‡<sub>[[fgf]</sub>fbfg

Ctrl + Q , $\hat{A}$   $|| -1, \hat{A}, \times, \hat{U}$  ,  $||B||$ 

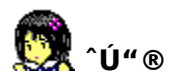

Emi Clock , IŠÛ, ¢fEfBf"fhfE, ð•Ê, I`Ê'u, Ö`Ú"®, ·, é, É, Í[]Af} fEfX[]EfJ[][f\f<, ð Emi Clock ,ÌŠÛ,¢fEfBf"fhfE,Ì[]ã,Ö^Ú"®[]i,±,Ì,Æ,«[]Af}fEfX[]EfJ[][f\f<,ª"L,ÌŽè,É•Ï,í,è,Ü,·[]j,µ[]A[]¶f{f^f",ð %%,u,½,Ü,Ü,É,µ,Ü, ∏B

[]¶f{f^f",ð‰Ÿ,μ,½,Ü,Ü[li,±,Ì,Æ,«[]A**Emi Clock**,ÌfEfBf"fhfE,Æ"¯,¶'å,«,<sup>3</sup>,ÌŠÛ,¢~̃g,ª•\ ަ,<sup>3</sup>,ê[]Af}fEfX[]EfJ[][f\f<,ì"®,«,É'Ç[]],µ,Ü,·[]j,Åf}fEfX[]EfJ[][f\f<,ð^Ú"®,µ,Ü,·[]B[]i,±,Ì,± ,Æ,ð∏ufhf‰fbfO,·,é∏v,ÆŒ¾,¢,Ü,·∏jŠó-],Ì^Ê'u,Ü,Å^Ú"®,µ,½Œã∏Af}fEfX,Ì∏¶f{f^f",ð—£ ,µ,Ü,∙∏B

#### ‰ð'œ"x,ð□Ø,è'Ö,¦,½,Æ,«,ɉæ-Ê,ÌŠO,Ö,Í,Ý,Å,È,¢,Ì□H

Emi Clock, IDADI—12ž, EfEfBf"fhfE, I^E'u, o<L‰ ,uDAŽŸ‰ñ<N"®Žž, E<L‰ ,u, Ä, ¢ ,½^Ê'u,É•\ަ,∙,é,æ,¤,É,È,Å,Å,¢,Ů,∙∏B‰æ-Ê,̉ð'œ"x,ð‹·,,µ,½,Æ,«∏i á,¦,Î[]A1,280x1,024,©,ç 640x400,È̃,Ç[]j,É,Í[]A‹L‰¯,µ,Ä,¢´´´´´´´´´´´´´´´´´´´´´<br>,½ˆÊ'u,ªfffBfXfvfŒfC,ÌŠO,É,È,Á,Ä,µ,Ü,¢,Ü,∙[]B,±,Ì,æ,¤,È,Æ,«,Í[]A‹L‰¯,µ,Ä,¢,½ˆÊ'u,Å,Í,È,- $\Box A\%$ oæ-Ê,Ì $\Box\P\Box\tilde{a}$ ,É• $\Diamond \check{Z}$ ¦,µ,Ü,· $\Box B$ 

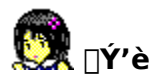

Emi Clock ,ÉŠÖ, ,éŠeŽí,Ì[]Ý'è,ð, ,é,É,Í[]Af}fEfX[]EfJ[][f\f<,ð Emi Clock ,ÌŠÛ,¢fEfBf"fhfE,Ì[]ã,Ö^Ú"®[]i,±,Ì,Æ,«[]Af}fEfX[]EfJ[][f\ f<,ª"L,lŽè,É•Ï,í,è,Ü,·∏j,µ∏A∏¶f{f^f",ðf fuf<fNfŠfbfN,µ,Ü,·∏B ,Ü,½,Í[]A[]ã<L,Ì[]ó'Ô,Ń}fEfX,̉Ef{f^f",ð‰Ÿ,µ,Ü,∙[]Bf}fEfX[]EfJ[][f)f<,ªî^ó,É•Ï,í,è[]A[]u[]Ý'è(S)[]v,Æ,¢,¤f[]fjf…[][,ª•\ަ,¾,ê,Ü,·[]Bf}}fEfX[]EfJ[][f\f<,ð^Ú"®,µf[]fjf…[][,Ì•\ ަ,ª,ª"',©,ç∏•,É•Ï,í,é,æ,¤,É,µ,Ä∏Af}fEfX,̉Ef{f^f",ð—£,µ,Ü,∙∏B

fffBfXfvfŒfC, I, U, Ú' t‰>, É∏A∏Ý' èf fCfAf∏fOf{fbfNfX, ª•\ަ, 3, ê, Ü, · ∏B, ± ,if\_fCfAf<sub>II</sub>fOf{fbfNfX,i[]AŠeŽí[]Ý'è[]î•ñ,ðfOf<∏[fv•Ê,É•ª— Þ,µ[]A[]î•ñ[]Ý'èfEfBf"fhfE,Ö[]Ø,è'Ö,¦,Ä•\ަ,·,é,æ,¤,É,È,Á,Ä,¢,Ü,·∏B

# ∏Ý′è∏î∙ñ

∏Ý'èf fCfAf∏fOf{fbfNfX <u>•\ަ∏Ý'è</u> ,R,O•ªf`fffCf€ <u>•¶Žš"Õ</u>  $\hat{}$   $\hat{}$ Win"ÅfNfŒfWfbfg

ŠÂ‹«∏Ý'è <u>,O•ªf`fffCf€</u> fAf‰∏f€∏Ý'è  $\hat{\mathbf{B}}$ Mac"ÅfNfŒfWfbfg ft∏[fU"o<sup>~</sup>^

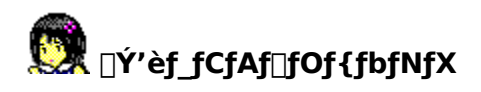

Emi Clock, EŠÖ, , éŠeŽí, InÝ'è, ð, , éf fCfAfnfOf{fbfNfX, Å, nB

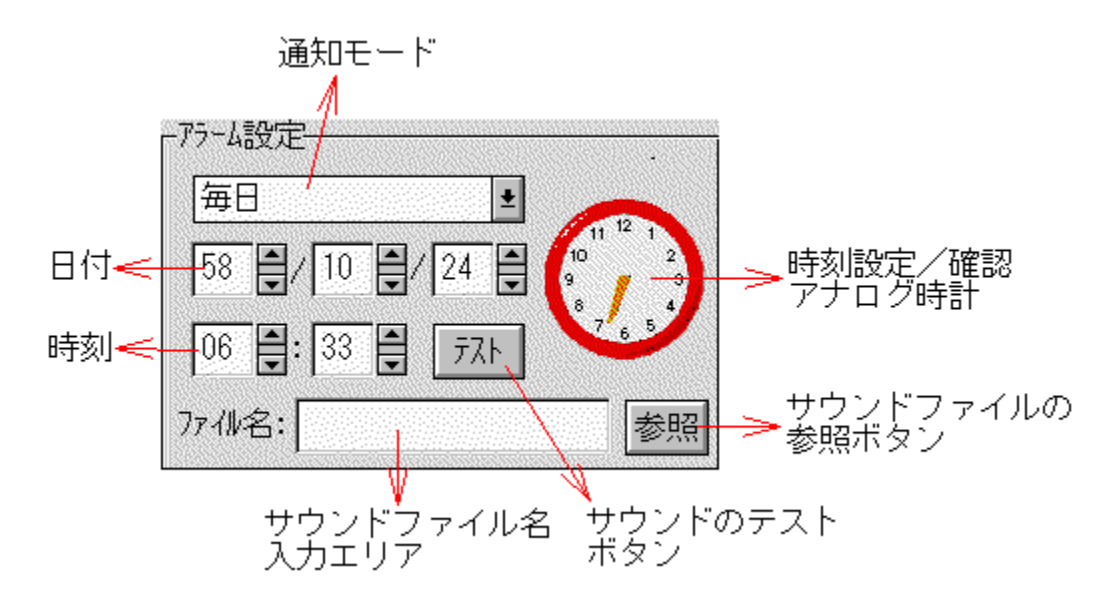

# **∏Ý'è**∏î∙ñ'l'ðƒ{fbƒNƒX

#### **Emi Clock**

ĔŠÖ,∙,éŠeŽí∏Ý′è∏î∙ñ,ð∏AfOf‹∏[fv′P^Ê,Å'I'ð,∙,é,½,ß,Ìf{fbfNfX,Å,∙∏BfAfCfRf",Ì∏F,ª'I'ð∏F∏i′Ê∏í, ,ĺ″-,¢∏Â∏j,É,È,Á,Ä,¢,é,à,Ì,ª∏AŒ»∏Ý'I'ð,<sup>ҙ</sup>,ê,Ä,¢,é∏î•ñ,ÌfOf‹∏[fv,Å,·∏B fOf<∏[fv,ð∏Ø,è'Ö,¦,é,É,Í∏Af}fEfX,'nE'¤,É, ,éfXfNf∏∏[f<fo∏,ð'€∏ì,µ∏A'I'ð,µ,½,¢fAfCfRf",ð •\ަ,,,,,,Ä,©,ç∏¶f{f^f",ÅfNfŠfbfN,µ,Ü,∙∏BftfH∏[fJfX,ª,,é∏ó'Ô,È,ç,Î∏AfL∏[f{∏[fh,Ì∏㉺,Ìî^ófL∏[,ð‰Ÿ,µ,ÄfXfNf∏∏[f‹,∙,é,±,Æ,ª,Å,«,Ü,∙∏B

# ,n,jf{f^f"

∏Ý'èf fCfAf∏fOf{fbfNfX,É'Î,µ,ĉÁ,¦,½•Ï∏X,ð∏A'S,ÄŽó,¯•t,¯,Ä•Û'¶,∙,é∏ê∏‡,É %<sub>o</sub>Ÿ,μ,Ü,·<sub>□</sub>B,±,Ìf{f^f",ð‰Ÿ,·,±,Æ,É,æ,è□A□Ý'èf fCfAf□fOf{fbfNfX,Í□Á,¦,Ü,·□B

# fLfff"fZf<f{f^f"

[]Ý'èf\_fCfAf[]fOf{fbfNfX,É'Î,μ,ĉÁ,¦,½•Ï[]X,ð'S,ÄfLfff"fZf‹,μ[]A[]Ý'èf\_fCfAf[]fOf{fbfNfX,ð•\ ަ, ·,é'O,Ì∏ó'Ô,É-ß,·∏ê∏‡,ɉŸ,µ,Ü,·∏B,±,Ìf{f^f",ð‰Ÿ,·,± ,Æ,É,æ,è∏A∏Ý'èf fCfAf∏fOf{fbfNfX,Í∏Á,¦,Ü,∙∏B

# fwf<fvf{f^f"

**Emi Clock** ,ÉŠÖ, , ,éfwf<fv,ð•\ަ,µ,Ü, .<sub></sub>[]Bfwf<fv,Í-ÚŽŸ,Ìfy[][fW,ð•\

#### 

#### ∏î•ñ∏Ý'èfEfBf"fhfE

Emi Clock, EŠÖ, ; éfOf<[[[fv'P^Ê,lŠeŽí[]Ý'è[]î•ñ,ð•\ަ,µ,Ü, []B•\ަ,<sup>3</sup>,ê,é"à e,Í∏AŠefOf<∏[fv,É,æ,Á,Ä^Ù,È,è,Ü,∙∏B

#### **∏Ý'èf\_fCfAf∏fOf{fbfNfX,Ì^Ú"** ®

∏Ý'èf fCfAf∏fOf{fbfNfX,ð^Ú"®,∙,é,É,Í∏Af}fEfX,Ì∏¶f{f^f",Åf{f^f",È,Ç,Ì,È,¢‰Ó∏Š∏if∏fS•\ ަ,â∏AfRfs∏[f‰fCfg•\ަ,È,Ç∏j,ð‰Ÿ,µ,È,ª,ç∏Afhf %ofbfO,µ,Ü,·[]B^Ú"®,ª[]I,í,Á,½,ç[]A[]¶f{f^f",ð—£ ,·,ÆŒÅ'è,<sup>3</sup>,ê,Ü,·∏B^Ú"®,μ,½∏V,μ,¢^Ê'u,Í∏A,n,jf{f^f",ð‰Ÿ,μ,Ä∏I—<sup>1</sup>,·,é,ƕۑ¶,<sup>3</sup>,ê,Ü,·∏B

#### ftfH∏[fJfX,Ì^Ú"®

∏Ý'èf fCfAf∏fOf{fbfNfX∏ã,ÌŠefAfCfef€ŠÔ,ÅftfH∏[fJfX,ð^Ú"®,∙,é,É,Í∏uTab∏vfL∏[,ð ‰Ÿ,<sup>ı</sup>,Î∏‡ŽŸ∏Ø,è'Ö,í,è,Ü,∙∏B

#### fVf‡[[fgfJfbfg

F2, Å∏Ý'èf fCfAf∏fOf{fbfNfX,ð•\ަ, Å,«,Ü, ∏B

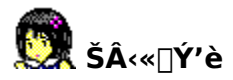

Emi Clock ,ì"®[]ìŠÂ‹«,ÉŠÖ,·,éŠeŽí[]Ý'è,ð[]s,¢,Ü,·[]B

#### «N"®Žž,É[]u,Ý,ã[]l[]v

f`fFfbfN,·,é,Æ[]A**Emi Clock** <N"®Žž,É[]—[]«,Ì[]º,Å[]u,Ý,ã,Á[]l[]v,Æ,µ,á,×,è,Ü,·[]B

#### Œ<sup>3</sup>/4Œê

'S,Ä,Ì•¶Žš•\<L,ð"ú-{Œê,É,·,é,©[]A‰pŒê,É,·,é,©,ð'l'ð,µ,Ü,·[]B Emi Clock, Í[]AWindows 95,<sup>a</sup>f∏∏[fJf‰fCfY,<sup>3</sup>,ê,Ä,¢,é∏'•Ê∏î•ñ,ð"»•Ê,µ∏AŽ©"®"I,É"ú-{Œê,Ü,½,Í ‰pŒê,É∏Ύ'è,μ,Ü,· []B,±,Ì[]Ύ'è,ð•Ï[]X,·,é[]ê[]‡,É'l'ð,μ,Ü,· []B

fXfefB⊡[f‹⊡Ef^fCf}⊡[<br>Windows NT″Å⊡AWindows 95″Å,Å,ÍŽg—p,Å,«,Ü,<sup>1</sup>,ñ⊡B

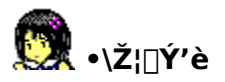

**Emi Clock**,  $\vec{A} \cdot \vec{\Sigma}$ ,  $\vec{E} \cdot \vec{\Sigma}$ ,  $\vec{\Sigma} \cdot \vec{\Sigma}$ ,  $\vec{\Sigma} \cdot \vec{\Sigma}$   $\vec{\Sigma}$   $\vec{\Sigma}$ ,  $\vec{\Sigma}$ ,  $\vec{\Sigma}$ ,  $\vec{\Sigma}$ ,  $\vec{\Sigma}$ ,  $\vec{\Sigma}$ ,  $\vec{\Sigma}$ ,  $\vec{\Sigma}$ 

#### $\cdot$ b $\ln \delta \cdot \Sigma$

f`fFfbfN, , é,Æ[]A•b[]j,ð•\ަ,μ,Ü, []B •\ަ,ª'x,¢f}fVf",Å,Í∏A•b∏j,ð"ñ•\ަ,É,·,é,±,Æ,É,æ,è∏A,Ù,©,ÌfAfvfŠ,Ö,Ì ‰e<¿,ð'ጠ,Å,«,Ü,·∏B,½,¾,µ∏A•b∏j,ð"ñ•\ަ,É,·,é,Æ∏u,P•ª,¨,«,ÉfAfjf∏∏v‹@"\,ÍŽg p,Å,«,È,,È,è,Ü,∙∏B

#### $\left| \left| \right| \right|$ ,ÉŽè'O,É $\cdot$ \ަ

f`fFfbfN,∙,é,Æ∏A **Emi Clock** ,ð∏í,ÉŽè'O,É,ð•\ަ,μ,Ü,∙∏B

#### ,PŽžŠÔ,¨,«,É'...'Ö,¦

f`fFfbfN, , é,Æ∏A,PŽžŠÔ,¨,«,É^ß'•,ð•Ï∏X,µ,Ü,∙∏B∏ÅŒã,Ì^ß'•,É'B, ,é,Æ∏AŽŸ,Í∏Å∏‰ ,Ì^ß'•,É-ß,è,Ü,∙∏B,Ý,¦,È,¢fhfŒfX,Ö,Í'...'Ö,¦,1, ,ÉfXfLfbfv,µ,Ü,∙∏B ,È,¨∏A^ß'•f^f"fX,Ö,©,½,Ã,¯,½^ß'•,É,Í'...'Ö,¦,Ü,<del>'</del>,ñ∏B

#### ,P•ª,<sup>2</sup>,Æ,ÉfAfjf∏

f`fFfbfN,·,é,Æ[]A,P•ª,²,Æ,ÉfLfff‰fNf^[][,ð[]¶‰E"½"],·,éfAfjf[][[[fVf‡f",ð•\ަ,µ,Ü,·[]B,½,¢ ,Ä,¢,Ì∏ê∏‡∏A"½"],µ,½fLfff‰fNf^∏[,Í'P,È,é∏¶‰Ef~f‰∏"½"] ,Ì,Ý,È,ç,¸□A,¦,Á,¿,È^ß'•,É,È,Á,Ä,¢,Ü,∙□B

# 

Emi Clock , İfAf‰[[f€,Æf`fffCf€,ÉŠÖ, ·,éŠeŽí[]Ý'è,ð[]s,¢,Ü,·[]B fAf‰∏f€,Æf`fffCf€,Å,Í∏Ý'èfEfBf"fhfE,Ì•\ަ,Í‹¤'Ê,Å∏A'€∏ì,à"¯,¶,Å,∙∏BfAf‰∏f€ í'S,Ä,ÌfAfCfef€,ð'€∏ì,Å,«,Ü,·,ª∏Af`fffCf€,Å,Í'€∏ì,ª,Å,«,È,¢fAfCfef€,ª, ,è,Ü,∙∏B,

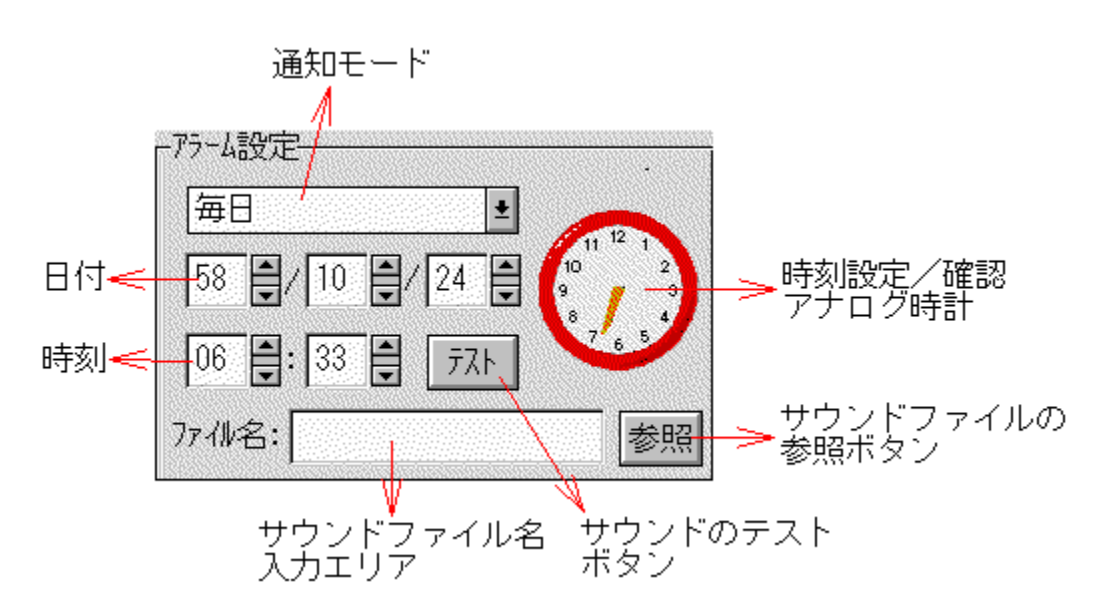

# $'\hat{\mathsf{E}}'$ mf, $\Box$ [fh

fAf‰[[f€[]^f`fffCf€,Ì'Ê'mf,[][fh,ðʻI'ð,µ,Ü,·[]B

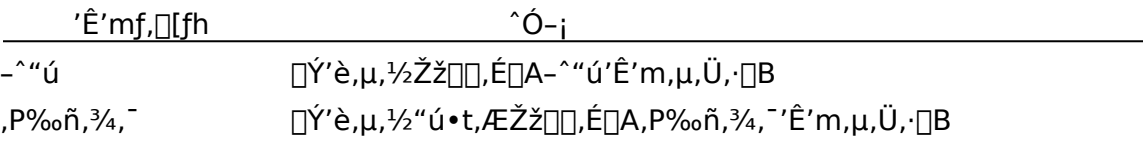

# Žž∏∏|Ý'è∏^Šm"FfAfif∏fOŽžŒv

fAf‰∏f€∏^f`fffCf€,Ì∏Ý'莞∏∏,ðfAfif∏fOŽžŒv,Å•\ަ,µ,Ü,∙∏BfAf‰∏f€ ,Ì'Z[]j,Í[]Af}fEfX,Ì[]¶f{f^f",Åfhf‰fbfO,μ,Ä[]A,®,é,®,é‰ñ,·,±,Æ,ª,Å,«,Ü,·[]B

# fTfEf"fh, ifefXfgf{f^f"

∏Ý'è,<sup>3</sup>,ê,Ä,¢,éfTfEf"fhftf@fCf<,ÌfTfEf"fh,ð∏A,»,Ì∏ê,Å∏Ä∏¶fefXfg,µ,Ü,∙∏B

#### **ƒTƒEƒ"ƒhƒtƒ@ƒCƒ‹–¼"ü—̓GƒŠƒA**

fTfEf"fhftf@fCf<-¼,ð"ü—Í,∙,éfGfŠfA,Å,∙∏BfL∏[f{∏[fh,©,çfTfEf"fhftf@fCf<,ð"ü— Í,μ,Ü,·<sub>I</sub>Bftf@fCf‹–¼,ð‹ó,É,·,é,Æ∏AfAf‰∏f€∏^f`fffCf€‹@"\,Í'âŽ~,μ,Ü,·[]B

#### **ƒTƒEƒ"ƒhƒtƒ@ƒCƒ‹'ÌŽQƃ{ƒ^ƒ"**

ftf@fCf<-¼,ðʻI'ð,·,éf fCfAf∏fOf{fbfNfX,ð•\ަ,µ,Ä∏AfTfEf"fhftf@fCf<,ðŽQ∏Æ,·,é,± ,Æ,ª,Å,«,Ü,·∏BŽQ∏Æ,µ,½fTfEf"fhftf@fCf‹,Ìftf@fCf‹-¼,Í∏AfTfEf"fhftf@fCf‹-¼"ü  $ifGf\check{S}fA,\ddot{O}''\ddot{u} - \acute{I},^3,\hat{e},\ddot{U},\cdot \Box B$ 

#### **ƒTƒEƒ"ƒhƒtƒ@ƒCƒ‹'̃hƒ‰ƒbƒO•ƒhƒƒbƒv**

ftf@fCf<f}fl∏[fWff,©,cfTfEf"fhftf@fCf<,ðfhf %ofbfO,µ[]A[]Y'èf\_fCfAf[]fOf{fbfNfX[]ã,Öfhf[]fbfv, ·,é,± ,Æ,É,æ,è∏AfTfEf"fhftf@fCf<,ðfTfEf"fhftf@fCf<-¼"ü—ÍfGfŠfA,Ö"ü—Í,·,é,±,Æ,ª,Å,«,Ü,·∏B •¡∏",ÌfTfEf"fhftf@fCf<,ðfhf∏fbfv,·,é,Æ∏A∏Å∏‰,Ì,P,Â,ð"ü—Í,µ,Ü,∙∏B

# **fTfEf"fhf{∏[fh,ª,È,¢,Æ,«,ÌfGf‰∏,ª,¤,é,<sup>з</sup>,¢,Æ,«**

fTfEf"fhf{[][fh,ª,È,¢f}fVf",Å,Í[]Af`fffCf€Žž[][,È,Ç,Å[]ufEfF[][fufffofCfX,ª'g,Ý[]ž,Ü,ê,Ä,¢ ,Ü,<sup>1</sup>,ñ∏v"™,ÌfGf‰∏f∏fbfZ∏[fW,ª"∏¶,µ,Ü,∙∏B,±,Ì∏ê∏‡,É,Í∏AfTfEf"fhftf@fCf<-¼"ü  $ifGfŠfA,\delta\langle\delta''',\acute{E},\mu,\acute{A}\%o^{\circ}$ ,<sup>3</sup>,¢ $\Box B$ 

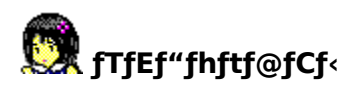

#### Emi Clock , MCI , ðŽg-

p,µ,ÄfTfEf"fhftf@fCf<,ð[]Ä[]¶,µ,Ü,·[]BfTfEf"fhftf@fCf<,ð[]Ä[]¶,·,é,½,ß,É,Í[]A[]Ä[]¶,É•K v,Èfn∏fhfEfFfA∏iSound Blaster "™,ÌfTfEf"fhfJ∏fh∏j,Ì'¼,É∏AMCI,É'Ήž,µ,½fhf ‰fCfo,ª•K—v,Å,·∏B

MCI ,É'Ήž,µ,½fhf‰fCfo,ª'g,Ý[]ž,Ü,ê,Ä,¢,ê,Î[]AŠefhf‰fCfo,É'Î %ož,μ,1/2fTfEf"fhftf@fCf<,ðΠÄΠ¶,Å,«,Ü,·ΠB,Ç,Ìfhf‰fCfo,ª'g,ÝΠž,Ü,ê,Ä,¢ ,Ä∏A,Ç,ÌŒ`Ž®,Ìftf@fCf‹,ª∏Ä∏¶‰Â"\,©,Í∏Af\_fuf‹fNfŠfbfN,µ,Ä∏Ä∏¶,µ,Ä,Ý,ê,Î,í,©,è,Ü,∙∏B

'渒,Ì—p"r,Å,Í∏A^ȉº,ÌŒ`Ž®,ÌfTfEf"fhftf@fCf<,ðŽw'è,µ,Ü,·∏B

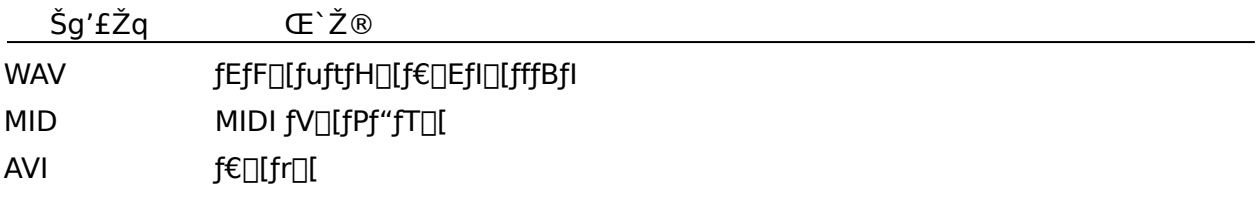

MIDIftf@fCf<,<sup>a</sup>,¤,Ü,-Â,ç,È,¢ Windows 95, ifRf"fgf∏∏f<fpflf<, ðŠJ, ¢ ,Ä[]A[]uf}f<f`f[]fffBfA[]vfvf[]fpfefB[][,l[]uMIDI[]v[]Ý'è,ðŠm"F,µ,ĉº,¾,¢[]B

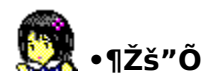

# Emi Clock ,Ì.¶Žš"Õ,Ìʻlʻð,ð[s,¢,Ü,∙[]B

ƒ}fEfX,ÅfXfNf□□[f<fo□[,ð'€□ì,μ□Af}fEfX,Ì□¶f{f^f",ÅfNfŠfbfN,μ,Ä•¶Žš"Õ,ð'I'ð,μ,Ü,·□BftfH□[ fJfX,ð,à,Á,Ä,¢,ê,Î[]AfL[][f{[][fh,Ì-î^ófL[][,ÅfXfNf[][[f<,·,é,±,Æ,ª,Å,«,Ü,·[]B

•¶Žš"Õ,ðʻI'ð,μ,Äʻ¦[]À,É[]Ý'èf\_fCfAf[]fOf{fbfNfX,ð•Â,¶,½,¢[]ê[]‡,Í[]Af}fEfX,Ì[]¶f{f^f",Åf\_fuf<f NfŠfbfN,µ,Ü,∙∏B

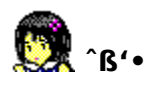

Emi Clock,  $\hat{I}^s$ f's'·, $\hat{I}'$ l'ð,ð $\Box$ s,¢,Ü,  $\Box$ B $\Box$ i'Ê $\Box$ i $\Box$ F,Ë,¢,¿,á,ñ $f$ uf‰fEfU $\Box$ j f}fEfX,ÅfXfNf□□[f<fo□[,ŏ'€□ì,µ□Af}fEfX,Ì□¶f{f^f",ÅfNfŠfbfN,µ,Ä^ß'•,ŏ'I'ŏ,µ,Ü,·□BftfH□[fJfX ,ð,à,Á,Ä,¢,ê,Î∏AfL∏[f{∏[fh,Ì-î^ófL∏[,ÅfXfNf∏∏[f‹,·,é,±,Æ,ª,Å,«,Ü,∙∏B

^ß'•,ðʻl'ð,μ,Äʻ¦∏À,É∏Ý'èƒ fCfAf∏fOf{fbfNfX,ð•Â,¶,½,¢∏ê∏‡,Í∏Af}fEfX,Ì∏¶f{f^f",Åf\_fuf<fNfŠ  $fbfN, \mu, \ddot{U}, \Box B$ 

#### ' $1'$ ð,Å,«,È,¢^ß'•

<u>,Ý,¦,È,¢fhfŒfX,ªfOfŒ∏,̉e,Å•\ަ,ª,ê,Ä,¢</u>

,é∏ê∏‡,Í∏A'I'ð,μ,Ä,àŽÀ∏Û,É,ÍŒ»,ê,Ü,<sup>1</sup>,ñ∏Bf∏fbfN,ª‰ð∏œ,<sup>3</sup>,ê∏A'I'ð‰Â"\

,È□ó'Ô,É,È,Á,½,Æ,«,Í□AƒJƒ‰□[,Å•\ަ,<sup>ҙ</sup>,ê,Ü,·□B<br>,Ü,½□AŒã"¼,̃XƒNƒ‰ƒ"ƒuƒ‹,¾,ê,Ä,¢,éˆß'•,Í□A<u>ƒt□[ƒU"õ^</u>,μ,È,¢,Æ'I'ð,Å,«,Ü,י,ñ

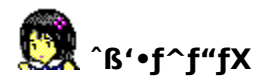

#### **Emi Clock**,  $\hat{A} \check{Z} g - p, \hat{g} \hat{S}' \cdot f Z f b f g, \hat{I} | \hat{Y}' \hat{e}, \delta | \hat{S}, \phi, \hat{U}, \hat{B}$

[]‰,ß,Ä‹N"®,μ,½,Æ,«,Í[]A,·,×,Ä,Ì^ß'•,ªʻI'ð,<sup>ҙ</sup>,ê,Ä,¢,Ü,·[]BʻI'ð,<sup>ҙ</sup>,ê,Ä,¢,é^ß'•,¾,¯,ðŽg p, ·, é, ±, Æ, ª, Å, «, Ü, · ∏BŽg, ¢, ½, ,È, ¢^ß' •, Í∏A, ©, ½, Ã, ¯, Ä, µ, Ü, ¦, ÎŽg—p, Å, «,È,,È,è, Ü, · ∏BŽg, ¢, ½,-,È,Á,½,ç∏A∏Ä,ÑŽæ,è∏o,∙,ÆŽg,¦,é,æ,¤,É,È,è,Ü,∙∏B

^ß'•fZfbfg,Ì□Ý'è,Í□Af}fEfX,ÅfXfNf□□[f<fo□[,ð'€□ì,μ□Af}fEfX,Ì□¶f{f^f",ÅfNfŠfbfN,μ,Ä^ß'•,ð' I'ð,µ,Ü, ∏BftfH∏[fJfX,ð,à,Á,Ä,¢,ê,Î∏AfL∏[f{∏[fh,Ì-î^ófL∏[,ÅfXfNf∏∏[f<,·,é,± ,Æ,ª,Å,«,Ü,∙∏B^ê"xfNfŠfbfN,∙,é,Æ'I'ð,<sup>3</sup>,ê∏A,à,¤^ê"xfNfŠfbfN,∙,é,Æ'I'ð,ª %oð[]œ,<sup>3</sup>,ê,Ü,·[]B"<sup>-</sup>Žž,É•¡[]",Ì^ß'•,ð'l'ð,µ,Ä^ß'•fZfbfg,ð[]ì,é,±,Æ,ª,Å,«,Ü,·[]B

#### ,©,½,Ã,¯,ç,ê,È,¢^ß'•,ª, ,é

Œ»[jÝŽg—p,<sup>3</sup>,ê,Ä,¢,é^ß'•[ji•¶Žš"Õ,É•\ަ,<sup>3</sup>,ê,Ä,¢,é^ß'•[jj,Í[]A,»,Ì,Ü,Ü,Å,Í,©,½,Ã,¯,é,± ,Æ,ª,Å,«,Ü,1,ñ∏B,¢,Á,½,ñ'¼,Ì^ß'•,É•Ï∏X,µ,Ä,©,c∏A,©,½,Ã,¯,Ä,,¾,<sup>3</sup>,¢∏B ,È,¨∏A,·,×,Ä,Ì^ß'•,ð,©,½,Ã,¯,Ä,µ,Ü,¤,±,Æ,Í,Å,«,Ü,<sup>1</sup>,ñ∏B

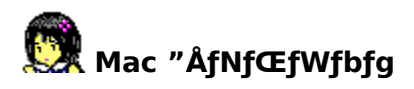

Emi Clock ,É,Í [AWindows 95"Å,Ì '¼,É [AWindows 3.1"Å [AMacintosh "Å []A X11 "Å,ª, ,è,Ü,·<sub>I</sub>B,±,Ì,¤,¿<sub>I</sub>AX11 "Å,Í **Emi Clock** ,̉æ'œfCf<sub>III</sub>[fW,ÌŽg—p‹-'øŒ\_ñ,ÉŠî,Ã,«∏ABSD,É∏Ú,µ,¢—L-¼,ÈŒÃ∏êŽ∏∏imasa-k@sag.hitachi-sk.co.jp∏j,ª"ÆŽ©,Ìfvf∏fOf ‰f€fR[[fh,ð‹L[]q,µ,Ä^Ú[]A,µ,½,à,Ì,Å,∙[]B

Mac "ÅfNfŒfWfbfg‰æ-Ê,Í[]AMac "Å[]iEmi Clock for Macintosh[]j,lŠJ"-,É, ,½,è[]A,È,ñ,ç,©,ÌŠÖ,í,è,ð,à,Á,½•û,ÌfNfŒfWfbfg,ð•\ަ,µ,Ü,·[]B

# f**∐foŽ**¨∏î∙ñ

 $fNf \times fWf$ bfg‰æ-Ê,ð,µ,Î,ç, $E \odot$ ,Ä,¢,é,Æ∏A,¢,¢,±,Æ,ª,,é,»,¤,Å,·∏B

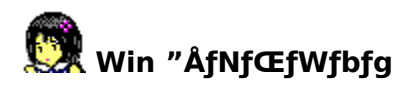

Win "ÅfNfŒfWfbfg‰æ-Ê,Í[]AWin "Å[]iEmi Clock for Windows[j,ÌŠJ"-,É, ,½,è[]A,È,ñ,ç,©,ÌŠÖ,í,è,ð,à,Á,½•û,̃NƒŒƒWƒbƒg,ð•\ަ,µ,Ü,∙[]B

# f**∐foŽ**¨∏î∙ñ

 $f$ N $f$ Œ $f$ W $f$ b $f$ g‰æ-Ê,ð,µ,Î,ç,Œ©,Ä,¢,é,Æ $\Box$ A,¢,¢,±,Æ,ª,,é,»,¤,Å,· $\Box$ B

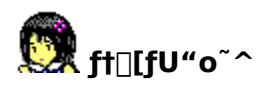

**Emi Clock** -p,É.e<sup>^</sup>t"z.z,<sup>3</sup>,ê,Ä,¢,é[]uflfvfVf#f"^B'. []ifVfFfAfEfFfA[]j[]v,Ìft[][fU"o<sup>~</sup>^,ð[]s,¢ ,Ü,∙[]B,à,¿,ë,ñ[]A**Emi Clock** -{'Ì,Í[]A**ftfŠ[][f\ftfg**,Å,∙[]BŽg—pŒ ,É'Î,µ,Ä‹à'K"I,È'Ή¿,ðŽx•¥ .¤•K—v.Í. .è.Ü.<sup>1</sup>.ñ∏B-{'Ì•W∏€.Ì^ß'•,¾,¯,Å–ž'«,Ì•û,Í∏Aft∏[fU"o~^,Í^ê∏Ø•s—v,Å,∙∏B

ft∏[fU"õ^,ð∏s,Á,Ä,¢,È,¢∏ó'Ô,Å∏u<u>fIfvfVf‡f"^ß'∙</u> ΠifVfFfAfEfFfAΠiΠv,ðfCf"fXfg∏[f<,·,é,Æ∏A'ljÁ,<sup>3</sup>,ê,½^ß'•,É,ÍfXfNf‰f"fuf‹∏ifefŒfr,Ì-<sup>3</sup>∏M∏†fmfCfY∏ufU∏[∏[|v,Ì,ӕ,¤,Ѐ‰ӕ'œ∏ј,ª,©,©,è∏A'l'ð,Å,«,Ѐ,,Ѐ,Á,Ä,¢,Ü,∙∏В ft∏[fU"o~^,ð∏s,¤,ÆfXfNf‰f"fuf‹,ª‰ð∏œ,<sup>3</sup>,ê,Ä^ß'•,ª•\ަ,<sup>3</sup>,ê∏A,©,Â∏A'Ç %oÁ,<sup>3</sup>,ê,½^ß'•,ª'I'ð‰Â"\,É,È,è,Ü,·∏B,È,¨∏A∏u<u>,Ý,¦,È,¢fhfŒfX</u>∏v,Í∏A,±,ê,Æ,Í-<sup>3</sup>ŠÖŒW,Å,·∏B

ft∏[fU"õ^,É,Í∏A, ,È,½,Ì–¼'O,Æ∏A,»,Ì–¼'O,É'Ήž,µ,½fL∏[,ð"ü—Í,∙,é•K—v,ª, ,è,Ü,∙∏BfL∏[, lnAfpfXfnnlfh, Æ, ¢, ¤, æ, è, lftnlfUID, l, æ, ¤, È, à, l, Å, · nB, ¢, ;, ¨, ¤ "ü—l‰æ- $\hat{E}$ , $\hat{A}$ , $\hat{I}$   $\cap$ u\* $\cap$ v, $\hat{A}$  • š, $\hat{Z}$ š, $\hat{E}$ , $\mu$ , $\ddot{A}$ , ,è, $\ddot{U}$ , $\cdot$ , $\hat{A}$  $\cap$  $A \check{S}$  $\hat{O}$  $\hat{a}$ , $\vdots$ , $\hat{E}$ , $\phi$ , $\infty$ , $\kappa$ , $\hat{E}$  $\cap$  $\Gamma$  $\cap$ d, $\hat{E}$ " $\ddot{u}$ — $\dot{I}$ , $\mu$ , $\ddot{A}$ 

#### ft $\Pi$ [fU"õ^,ðŽ~,ß,½,¢

ft∏[fU"õ^,ðŽ~,ß,é,É,Í∏AfL∏["ü—Í—",ð‹ó,É,µ,Ü,∙∏B

#### fo∏fWf‡f"fAfbfvŽž,Ì'Ήž

^ê"xft∏[fU"o~^,ð∏s,¤,Æ∏Afo∏[fWf‡f"fAfbfv,¾,ê,Ä,à—LŒø,Å,∙∏Bfo∏[fWf‡f"fAfbfv,Å′C %oÁ,<sup>3</sup>,ê,½∏u<u>flfvfVf‡f"^ß'•</u> ∏ifVfFfAfEfFfA∏j∏v,à∏A∏Å∏‰,©,ς‰ð∏œ,<sup>3</sup>,ê,Ä•\ަ,<sup>3</sup>,ê,Ü,∙∏B

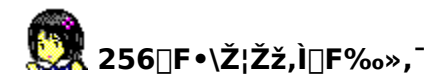

3-œ2[]ç[]F^È[]ã•\ަ‰Â"\,È<@Ží,â[]A16ŠK'<sup>2</sup>,Ìfm[][fgŒ^fpf\fRf",Å,Í-â'è,È,¢ ,Ì,Å,·,ª∏A256∏F•\ަ,Ì‹@Ží,Å,Í'¼,Ì256∏F•\ަ,ð∏s,Á,Ä,¢ éfAfvfŠ,â•Cކ,Æ,ÌŠÔ,ÅfpfŒfbfg,Ì<£∏‡,ª"∏¶,µ∏A,±,ÌŒ<‰Ê,Æ,µ,Ä∏F, ‰», -̃, , é∏ê∏‡,ª, ,è,Ü, ∏B**Emi Clock**,Ì∏F,ª,¨,©,µ,,È,Á,½∏ê∏‡,Í∏A**Emi Clock** ,ðfNfŠfbfN, ∙,é,Æ'¼,è,Ü, ∏B

V3.0.0 , Å, ITA256TF · \ަŽž, EŽg—p, · , éTFT", ðf fCfif~fbfN, E · ITX, · , é < @ "\ ð'g,Ý∏ž,ñ,Å, ,è,Ü,·∏B,±,Ì,½,ß∏A'Ê∏í,Ì—p"r,É,¨,¢,Ä,Í∏A, ,Ü,è∏F‰»,¯,·,é,±,Æ,Í,È,¢, ,æ,¤,É,È,Á,Ä,¢,Ü,∙∏B,µ,©,µ∏A^ȉº,Ì,æ,¤,È∏ê∏‡,É,Í∏A**Emi Clock** ,É"K,µ,½∏F,ª **Emi Clock**,  $\acute{E}$ Š""-, $\hat{A}$ ,«,È,¢‰Â"\[]«,ª[],,¢,½,ß,É[]A[]F‰»,¯,·,é[]ê[]‡,ª,,è,Ü,·[]B

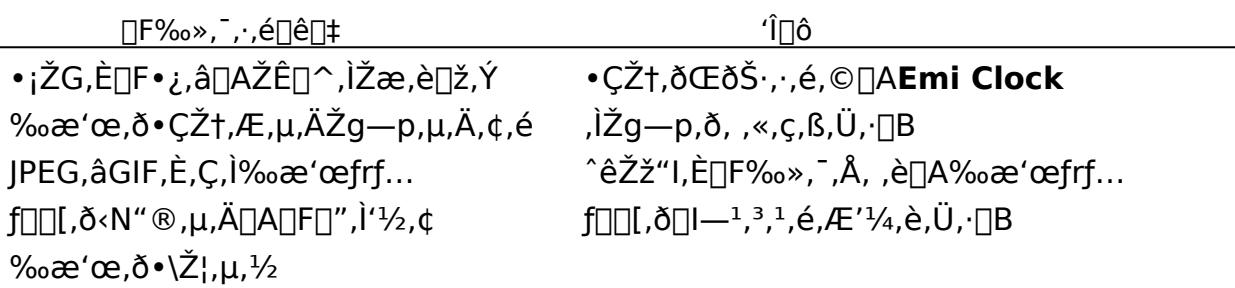

**∏â'Î,É**∏F‱»,¯,μ,È,¢ŠÂ‹«,É,·,é,É,Í∏H

3-œ,Q∏c∏F^È∏ã•\ަ‰Â"\,ÈfOf‰ftfBfbfN∏Ef{∏[fh,ð∏w"ü,µ,Ä ‰º, 3,¢∏B, ½, 3/4,µ∏A1,280x1,024^È∏ã, ̉ð'œ"x,Å,ð3-œ,Q∏c∏F^È∏ã,Å•\ 

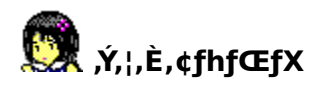

,Ý,¦,È,¢fhfŒfX,Í∏AfhfŒfX,ªŒ©,¦,È,¢∏A,·,È,í,¿"§-¾,ÈfhfŒfX,Å,·∏B,Ü, ∏A,È,ñ,  $\ddot{A}, \ddot{A}, \ddot{L}, \dot{E}, \ddot{n}, \dot{A}, \mu, \ddot{a}, \alpha$ 

to∏[fWf‡f",©,c'¶∏Ý,µ,Ü,∙,ª∏AŠÈ'P,É,Í'I'ð,Å,«,È,¢,∆,Y,,L,Ö,«,È,¢,Å,«,È,¢,Å,«,È,¢, ,æ,¤,É,È,Á,Ä,¢,é,½,ß∏A,¢,Ü,¾,ÉŒ©,Ä,¢,È,¢∏l,à'½,¢,Æ•·,«,Ü,∙∏B —Â″,¦,È,¢fhfŒfX,ð'I'ð,Å,«,é,æ,¤,É,·,é,½,ß,Ìfqf"fg,Í∏A‹Œfo∏fWf‡f",Ì Mac "Â, pfhfLf...f<sub>Il</sub>f"fg,É,Ì,Ý‹L<sub>I</sub>IÚ,<sup>3</sup>,ê,Ä,¢,Ü,µ,½,Ì,Å∏AŒ©"¦,µ,â, ,,È,Ă,Ä,¢,Ü,µ,½∏B-{fo∏fWf‡f",Å,Í∏A,»,Ìfqf"fg,ð^ȉº,É‹L∏q,µ,Ä,¨,«,Ü,∙∏B

#### [s, [s, [], à,Æ,»,Ó,Æ'TŒŸ'à

, ,é‰õ∏°,Ì"ú∏A,à,Æ,»,Ó,Æ'TŒŸ'à,Í"é‹«,Ì"´ŒA,Ì•C,É∏',©,ê,½—Ž∏',«,ð"-Ω,µ,½∏B•Ç,É,Í∏u,P,X,T,W"N,P,OŒŽ,Q,S"ú,O,UŽž,R,R•ª∏v,Æ—Ž∏',«,<sup>3</sup>,ê,Ä,¢ ,½∏B,±,ê,ª∏A,¢,Á,½,¢‰½,ð^Ó-¡,∙,é,Ì,©,Í,í,©,c,È,¢∏B " ´ŒA,Í∏A, <sup>3</sup>,ç,ɉœ,Ö,Æ'±,¢,Ä,¢,½∏B'‡ŠÔ,Æ,R,O•ª,É'Ò,¿∏‡,í, <sup>1</sup>,é,± ,Æ,É,µ,Ä,R,O•ªf`fffCf€,ðfZfbfg,µ[]A'à'·,Í,<sup>3</sup>,ç,ɉœ,Ö,Æ[]i,ñ,<sup>3</sup>⁄4[]B ,R,O•ª,ð'm,ç,½,éf`fffCf€,ª-Â,Á,½∏B,»,Ì,Æ,«∏A'à'·,ÌŠç,Í∏Ίç,É•Ï,í,Á,Ä,¢,½∏B,Â,¢ ,É"é•ó,ð"Œ©,u,½,Ì,¾∏B

#### ,à,Æ,»,Ó,Æ'TŒŸ'à,Ì∏Á'§

'à'·,Í~rŽžŒv,ÌfAf‰∏f€∏Ý'è,ð—á,ÌŽž∏∏,ÉfZfbfg,u,½∏B,u,©,u∏A,± ,ê,¾,¯,Å,ĺ″é•ó,ª′u,¢,Ã,̆,,ĕ•″‰®,Ö,ĺ"ž'B,Å,«,È,©,Á,½,Æ,¢,¤∏B,R,O•ªƒ`fffCf€,ð-Â,ç,<sup>з</sup>,Ë,Î,È,ç,È,©,Á,½,Ì,¾∏B,<sup>з</sup>,ç,É∏A"´ŒA,Ö"ü,é,Æ,«∏A∏u,Ý,ã,Á∏I∏v,Æ,¢,¤  $d,\mu,^{\circ},\dot{E},\dot{e}$ <sup>o</sup>.ð•,©,Ë,Î,È,ç,È,©,Á,½,»,¤,¾∏B"´ŒA,Ö" $\bar{u}$ . $\bar{e}$ .Æ,« $\Box A. \pm$ ,Ì∏º,ðލ,É,µ,È,©,Á,½ŽÒ,É,Í∏A"é•ó,ðŽè,É,·,鎑Ši,Í,È,¢∏B,±,ê,ç,Ì∏ðŒ∏,ð- $\check{z}$ , ½, µ, ½, Æ, «∏A•"‰®, ľ"à, ĺŠJ, ¢, ½∏B

# ,à,Æ,»,Ó,Æ'TŒŸ'à‰ñ'z

"é•ó,ð-Ú,É,µ,½,à,Æ,»,Ó,Æ'TŒŸ'à,Í∏A,¢,Â,Å,à"é•ó,ªŒ©,¦,é,æ,¤,É,µ,Ä,¨,¢ ,½,ª∏A—,"ú"´ŒA,ð"`,¢,Ä,Ý,é,Æ∏A,»,±,É,Í"é•ó,ÌŽp,Í,È,-[]AΩŠµ,ê,½Šâ,¾,¯,ª[]L,ª,Á,Ä,¢,½[]B,Ç,¤,â,ç[]A,à,¤^ê"xŒ©,é,É,Í[]A"¯,¶,± ,Æ,ðŒl,è•Ô, •K—v,ª, ,é,c,µ,¢∏B

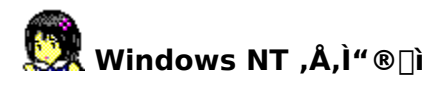

Emi Clock ,Í a32bit API fZfbfg(Win32),ðŽg,Á,Ä [jì,ç,ê,Ä,¢,Ü, [B []],Á,Ä []A Emi Clock ,Í Windows NT,Å"®[ì,µ,Ü,·[]B[]iWindows NT 3.5,Å"®[]ìŠm"F[]Ï,Ý[]j

<mark>∙Êf<mark>□f,fŠ,Å•¡</mark>□"‹N"®,µ,½,Æ,«<br>Emi Clock ,Í□A∙Êf□f,fŠ,Å•¡□"‹N"®,Å,«,È,¢,æ,¤,É,È,Á,Ä,¢,Ü,·□B</mark>

• ¡□"ft□[fU,Å<N" ® ,µ,½,Æ,« **Emi Clock**,  $\delta$ • ¡[]"ft[[fU,Å<N"®,µ,½,Æ,«,Í[]Aft[][fU-^,É[]Ý'è[]î•ñ,ð•Û'¶,µ,Ü,·[]B

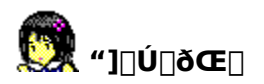

**Emi Clock**,  $\overline{A}$ [Aflfbfgf][[[fN,ð'Ê,¶,Ä[]Ä"z•z,·,é,±,Æ,ª,Å,«,Ü, []B,± ,Ì□Û□Af fEf"f□□[fh,µ,½flfŠfWfif<,Ì□ó'Ô,Ì,Ü,Ü□Ä"z•z,µ,Ä,,¾,¾,日BfA□[fJfCfu•û-@,Ì•Ï□X,àŠÜ,ß,Ä□AfIfŠfWfif<,Ì□ó'Ô,©,ç‰ü•Ï,·,é,±,Æ,Í,Å,«,Ü,<sup>1</sup>,ñ□B

'¼,Ìflfbfgf□□[fN,Ö"]□Ú,µ,½□ê□‡,Í□A<u>~A—□□æ</u>,Ö,ÌŽ-Œã~A—□,ª•K v,Å,·<sub>I</sub>B,È,¨<sub>I</sub>Aflfbfgf<sub>III</sub>[fN,Ö,Ì"]<sub>I</sub>IÚ,ÉŠÖ,µ,Ä,ÌŽ-'O<-‰Â,Í•s—v,Å, ,é,½,ß∏AŽ-'O<-‰Â<sub>I</sub>  $\Box$ if $\Pi$ [f < " m, ð $\P$ o, 3, È, ¢, æ, ¤, É, "Šè, ¢,  $\mu$ , Ü,  $\Pi$ B

Internet, Ì ftp[]Agopher[]Ahttp fTfCfg"™,É'u,¢,½[]ê[]‡,à[]A-Y,ê, ,ÉŽ-Œã A-[],ð, "Šè,¢ ,µ,Ü,∙∏B

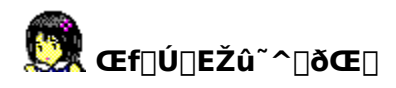

ŽGŽ<sub>□□</sub>Af€fbfN"™,Ö,Ì **Emi Clock**,Ì□Љî□A‰æ-ÊŽÊ∏^,ÌŒf∏Ú∏A**Emi Clock** ,âMotosoft"™,Ì∏¤•W,ÌŽg—p∏A∏'∏Đ•t~^,Ì CD-ROM,Ö,ÌŽû~^"™,Í∏A'S,Ä<del>^A—</del> <u>∏∏æ,</u>Ö,ÌŽ–'O<–‰Â,ª•K—v,Å,∙∏B

,±,Ì□Û,Ì□ðŒ□,Í□AŠî-{"I,É,Í□uŒf□Ú□EŽû~^Ž□,Ì-<sup>ɜ</sup>□ž'ñ‹Ÿ□v,Å,·,ª□A□ê□‡,É,æ,Á,Ä,Í'Ç %0A[]ðŒ[],ð'ñަ,·,é[]ê[]‡,ª, ,è,Ü,·,Ì,Å[]A~A—[],ð,¨Šè,¢,¢,½,µ,Ü,·[]B ,È,"∏ACD-ROM "™,Ì"}'Ì,ÉŽû~^,·,é∏Û,É∏AfA∏[fJfCfu•û-@, l • l̈[]X[]A"WŠJ,<sup>3</sup>,ê,½Œ`,Å,lŽû<sup>~</sup>^"™,É,à‰ž,¶,é—p^Ó,ª, ,è,Ü,·[]B

"Á'è,Ì-@∏|,Ì∏»•i,Ì"Ì""'£∏i,ð-Ú"I,Æ,·,é"z•z•¨,Ö,ÌŽû~^∏A∏o"Å•¨,Æ,μ,Ä,Ì"Í^Í,ð^í'E,·,é‰c— ~,ð-Ú"I,Æ,µ,½∏¤•i,Ö,ÌŽû~^,Í∏AŒ´'¥"I,É<-‰Â,Å,«,Ü,<del>'</del>,ñ∏B

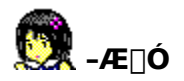

<u>'"[i]Œ ŽÒ,</u>Í[]A **Emi Clock** ,Ìf\ftfgfEfFfA,",æ,ÑfhfLf...f[]f"fg,É,Â,«[]A^ê[]Ø,Ì•Û[]Ø,ð[]A-<sup>3</sup>⁄4ަ[]^-ÙŽ¦,ð-â,í, ¸[]A^ê[]Ø•‰,¢,Ü,<del>'</del>,ñ[]B

Emi Clock, if ftfgfEfFfA,", æ, ÑfhfLf... f[]f"fg, i Žg-p, à, µ, , í Žg-p.s"\, ©, c, -,é^ê[]Ø,Ì'<sup>1</sup>ŠQ,ÉŠÖ,µ,Ä[]A^ê[]Ø[]Ó"C,ð•‰,¢,Ü,<sup>1</sup>,ñ[]B

#### fof0,  $\delta \mathbf{E} \odot \hat{\mathbf{A}}$ ,  $\frac{1}{2}$ ,  $\frac{1}{2}$ ,  $\mathbf{E}$ ,  $\kappa$

fofO,ðŒ©,Â,¯,½,Æ,«,Í[]A**Emi Clock** ,Ì[]¡Œã,Ì,½,ß,É[]A<u>~̃A—∏]æ</u>,ÖfofO,Ì•ñ[][],ð'—,Á,Ä ‰º,<sup>3</sup>,¢∏B

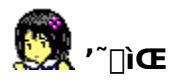

**Emi Clock** ,ÉŠÖ, ,é'~∏ìŒ ,Í∏A**Motosoft**∏i-{ ∏r-c∏i,ª"Æ∏è"I,ɕۗL,µ,Ä,¨,è∏A"ú- $\{\Pi''^\dagger\Pi$ CE -@ $\Pi$ A, ",æ,Ñ $\Pi'$  $\Pi$ Û-@,É,æ,è•ÛŒì, ${}^3$ ,ê,Ä,¢,Ü,· $\Pi$ B

**Emi Clock** ,  $\iint A, \phi, i, a \in \mathbb{R}$  of trianglent  $\iint_A f(t)g(x)dx$ ,  $\iint_B - \frac{3}{2} \phi(x)dx$ pŒ ,¨,æ,Ñflfbfgf□□[fN,Ö,Ì□Ä"z•zŒ ,ª"F,ß,ç,ê,Ä,¢,Ü,·□B ŽGŽ∏,Ö,ÌŒf∏Ú∏ACD-ROM ,Ö,ÌŽû<sup>~</sup>^"™,Í∏A<-‰Â,ª•K—v,Å,·∏B'¼,Ì<u>fIfbfqf∏∏fN,Ö,Ì"]∏Ú,</u>Í %oÂ"\, Å, ·∏B

#### «ÖŽ~Ž-∏€

<sup></sup> ^ȉº,É,Â,¢,ċ֎~,μ,Ü,∙∏B^á"½,μ,½∏ê∏‡,É,Í∏A **Emi Clock** ,ÉŠÖ,í,éŒ —̃,ðޏ,¤ ,à,Ì,Æ,µ,Ü, $\cdot$ ∏B

∏Efvf∏fOf‰f€∏EfR∏[fh∏AfŠf\∏fX,Ì^ê∙"∏A,Ü,½,Í'S∙",Ì"ñŽŸ—~—p []Efvf[]fOf‰f€[]EfR[][fh[]AfŠf\[][fX,ÌfŠfo[][fX[]EfGf"fWfjfAfŠf"fO[]s^×

#### <¦<cŽ−∏€

**Emi Clock** ,ÉŠÖ, ,éŽg—pŒ []A[]Ä"z•zŒ []A,¨,æ,Ñ'<sup>~</sup>[]ìŒ "™,ÌŒ —~[]sŽg,É,Â,¢ ,Ä<^<`,ð∏¶,¶,½∏ê∏‡,¨,æ,Ñ,±,Ì•¶∏',É‹L∏Ú,Ì,È,¢Ž-∏€,É,Â,¢,Ä,Í∏A'o•û,Å‹¦‹c,µ‰~-ž,É  $\%$  $\delta$ Œ $\hat{C}$ , $\delta$ , $\hat{I}$ , $\odot$ , $\acute{e}$ , $\grave{a}$ , $\grave{I}$ , $\mathcal{F}$ , $\mu$ , $\ddot{U}$ , $\Box B$ 

<¦<c,ª∏®,í,È,¢∏ê∏‡,Ì∏ŠŠ∏∏Ù″»∏Š,Í∏A‱¡∙I'n∙û∏Ù″»∏Š,Æ,μ,Ü,∙∏B

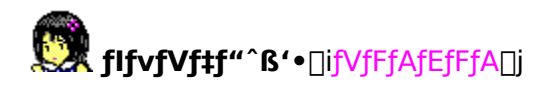

**Emi Clock** ,É^ß'•,ð'ljÁ,·,é,½,ß,Ìff∏[f^∏W,Å,·∏B **Emi Clock** ,Í∏u**ftfŠ**∏**f**\ ftfg∏v,Å,·,ª∏AflfvfVf‡f"^ß'•,Í∏AfVfFfAfEfFfA,Å, ,è∏AŽg—p,É∏Û,µ,Ä,Í—L∏ž,Å,∙∏B

flfvfVftf"^B'•. Í∏A Emi Clock, Æ, Í•Ê, É"z•z,<sup>3</sup>,ê, Ä,¢, Ü, ·∏B•Ê"r"üŽè, µ, ĉº,<sup>3</sup>,¢∏B

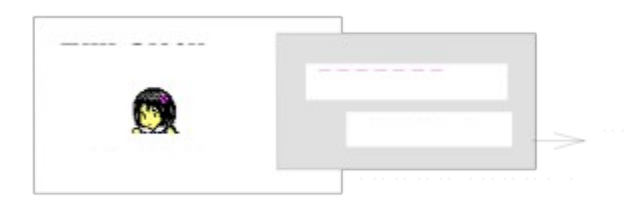

# flfvfVf#f"^ß'.

 $\Box$ u,à,¤,¿,å,Á,Æ,q,È,â,Â,ª—~,µ,¢ $\Box$ v,Æ,¢,¤ft $\Box$ [fU,Ì—v-],É"š,¦,Ä $\Box$ A-{'Ifof"fhf<,I`^B'•,Æ,I•Ê,E^B'•,3⁄4, ,Õ∏W,B,½'C %oÁ,ÌfIfvfVf‡f"^ß'•ff∏f^∏W,ð∏ì,è,Ü,µ,½∏B,P,X,X,T"N ,P,OŒŽ '†∏{∏ ,©,c"üŽè‰Â"\ ,É,È,é,Í, ,,Å,∙∏B UÅ[]‰,Ìfo[][fWf‡f",Å,Í[]A,P,RŽí—Þ,ÌfIfvfVf‡f"^ß'∙,ð'Ç %oÁ, ·, éfLfbfq,Å, ·∏B, »,ÌŒã,à∏Afo∏fWf‡f"fAfbfv∏i,P"xft∏fU"o~^, ·,ê,Î∏A, ·, x,ÄŽq—p‰Â"\

Πi,Å,Ì'С‰Á,ð—\'è,μ,Ä,¨,è,Ü,·∏B ∏Å∏‰,Ìfo∏[fWf‡f",Å'С‰Á,<sup>3</sup>,ê,éflfvfVf‡f"^ß'•,Ì^ê—á,Í∏A^È  $\%$ <sup>o</sup>º, l'Ê, è, Å, · ∏B

Π "c-3/4Π, , i, b p Π - , 3, ñ Π Α Œ C "Æ, È Π - f‰ f C f Π [Π Α Π <sup>1</sup>, , é, Ý Š w ‰ € Π, Π Ζ Π § • ž Π Α ,¦,Ý,¿,á,ñ,Ì•ú‰ÛŒã∏A^ê∏ð‰Æ,Ìf∏fCfh∏Af`f`f\_fX∏EfGf~∏A,¢,¿,<sup>2</sup>‰¤∏',̉¤∏—∏A ∏—fRf}f"f ∏[∏A,¨∏ì—I"`∏à,d,l,h∏A•sŽv<c,Ì∏',ÌfGf~∏Afo∏f`ff∏EfGf~∏A  $f$ nfCfp $\Box$ [" $\neg$  $\Box$  fGf~ $\Box$ A,¦,Ý,Ý,Á,,·

<C,ªŒü,¢,½,c∏A,±,;,c,àf fEf"f∏∏fh,u,Ä∏A **Emi Clock**,ðfpf∏∏fAfbfv,u,ĉº,ª,¢∏B

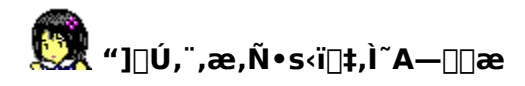

NIFTY-Serve: SGR02540 [i, à, Æ, », Ó, Æ[j] Internet E-mail: moto@sag.hitachi-sk.co.jp

# Emi ClcokΚŽ®fTf| [[fg fz [[f€fy [[fW

Emi Clock ,ðŒöŽ®fTf|[][fg,·,éfz[][f€fy[][fW,ðŠJ[]Ý,µ,Ü,µ,½[]BInternet,ÅWWWfuf %ofEfU[]iNetscape[],,[]§[]j,ðŽg—p,Å,«,éŠÂ‹«,Ì•û,Í[]A,½,Ü,É"`,¢,Ä,Ý,Ä ‰º, 3,¢∏B,p[]•,`,â[]AŠJ""é~b[]AŒb"ü,¿,á,ñ,Ì"é-§"™[]A,Ù,©,Å,Í"üŽè[]¢"ï,È[]î•ñ,ª, ,è,Ü,·[]B,Ü, ½[]AŠefvf‰fbfgfz[][f€,Ì[]Å[]Vfo[][fWf‡f",Ì ftp fT[][frfX,à[]s,Á,Ä,¢,Ü,·[]B

URL: http://www.plaza.hitachi-sk.co.jp/~moto/